# Adobe Photoshop CS5 License Code & Keygen {{ Hot! }} 2022

Installing Adobe Photoshop is relatively easy and can be done in a few simple steps. First, go to Adobe's website and select the version of Photoshop that you want to install. Once you have the download, open the file and follow the on-screen instructions. Once the installation is complete, you need to crack Adobe Photoshop. To do this, you need to download a crack for the version of Photoshop that you want to use. Once you have the crack, open the file and follow the instructions to apply the crack. After the crack is applied, you can start using Adobe Photoshop. Be sure to back up your files since cracking software can be risky. With these simple steps, you can install and crack Adobe Photoshop.

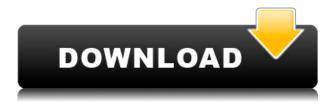

#### New MacOS Features:

- Work faster with LocalStorage
- Go further than ever with 64-bit support
- Work with larger files with smoother scrolling
- Download with Latency

### New Interface Features:

- Work with the new list-based interface, which is optimized for landscape and smart devices like tablets.
- Group tabs allow you to organize your layers more easily
- Find smarter ways to navigate content faster with Lens Blur
- 3D Navigation is optimized to let you work with large designs
- The Brush Tool interface is now only visible after opening it from the History menu

#### **New Select Features:**

- The Improvements Select Method provides more accurate selections and makes it easier to select all the content within a layer.
- In addition to Round, Magic Wand, and Polygonal selections, Create New Selection now also includes the Dogbone, Reverse Polygonal, Cut, and Make, which allow you to precisely define parts of an object as well as create better selections based on selections you already made.
- The Vanishing Edges feature makes it easier to define highlights and shadows by highlighting ghosted areas behind hard edges to help define a selection.

#### New Filters:

- The Raster Effects filters generate 60% faster, lossless results by up to 4 times
- The HDR Filter leverages the power of 3D space to automatically adjust and create balanced, quality exposures with a single click
- Layer Effects and Filters use HDR technology to make foreground and background colors more vivid and create much more remarkable results
- The Diverse Deck filter recreates a hand-painted look with a single click

# Adobe Photoshop CS5Keygen For (LifeTime) With Activation Code Windows 64 Bits {{ finaL version }} 2022

## What is Web Design?

So you want to make money online but you have no idea where to start. Let me introduce you to one of the best, most flexible, and powerful online business station – Shemeo. With our **Domains and Shemeo** you will receive the flexibility and support you need to succeed in your business. Shemeo serves as a powerful on-demand support tool that includes pre-designed and ready-to-go templates along with expert advice.

For starters, there are several Web Design Plans that plenty of customers can afford, even if the cost is very low, but you just choose what suits you. We want you to be the best, and we want you to receive everything as a **member** of Shemeo.

We create a great business platform that can really help you make money without the demanding work, time, and the frustration with the old model. They have different approaches to teaching people how to make web sites and they are varied in character. In particular, learning to use Photoshop for graphic design is something which is very easy to grasp. Graphic Design Basics only requires a basic understanding of the fundamentals of the program and can be taught quickly. It is definitely possible to jump right in and start drafting your own graphics. If you are new to the creative arts, then we also have good news for you. The Graphic Design Basics is a fantastic way to get started. The bottom line is that there is no single best Adobe Photoshop for beginners – it all depends on your individual needs and skill level. But all of the options mentioned above are great choices for those just starting out with this powerful software. e3d0a04c9c

## Download free Adobe Photoshop CS5Keygen {{ Latest }} 2023

Starting with Photoshop CC 2017, if you are editing an image with a dark background and bright text, the whole page becomes darker. In other words, your text is still visible, but the overall image is darker. As the first product in the new Photoshop Mix program, Adobe Photoshop Mix for Windows is a powerful platform that includes five of the world's most popular editors and a powerful organizing engine that allows you to mix and match tools and effects to create a new, personal creative style that can be easily shared. You can also make adjustments with the new Enlarge Image feature in Photoshop, including resizing the canvas and creating new content. To use the new Enlarge Image feature, you first activate the Instant Adjustment feature, which allows you to make quick semantic adjustments, make composites, retouch and blur the background, and make minor adjustments with the new Instance feature. With the knowledge of millions of users, Adobe Sensei helps Photoshop detect and analyze objects and transitions in an image. Photoshop's new selection tools improve the accuracy and quality of selections, while the Remove Objects feature makes it easier to remove an object from an image with a single action. As a powerful, enterprise-class solution, Photoshop Elements 15 smartly handles tasks such as batch resizing, color correction and more. Photoshop Creative Cloud has been home to many of our most popular existing features, including Adobe Lightroom. The new Release Notes, found under the Help menu and available for all Photoshop desktop apps, offers a quick overview of updates in new versions, with a direct link to each feature.

adobe photoshop elements 2016 download photoshop elements 2016 download photoshop cs6 2016 free download download photoshop cs6 2016 download photoshop cc 2015 jalan tikus photoshop download gratis 2015 photoshop cc 2015 download ita crack mac imagenomic portraiture photoshop cc 2015 free download cara download dan instal photoshop cc 2015 how to download adobe photoshop cc 2016

The Preview Panel is a new tool in Photoshop Elements 2019 that shows you adjustments applied on the image as a preview while you work on the image. So you can see what the finished adjustments will look like without having to save it to your computer and open it again. If you just want to trim or crop an image, you can try a new crop tool in Photoshop Elements 2019. The tool is located on the Home tab and looks like a square icon with a trim selection box inside it. Photoshop's new Mobile web app features seven versatility-oriented tools for editing your images using your mobile devices. You can create and save mobile edits within the app and then share them with others. There are new multishift tools in Photoshop Elements 2019 that let you quickly switch between them, allowing you more control over the adjustment that will be applied over a specific object within an image. GIMP 2.8 was released in May 2019, shipping with medium post-processing effects. Pointing out that features don't come for free, the software lacked quite a bit in this release. But it still comes equipped with hundreds of features. The first thing that I personally like about the GIMP is the ability to paste images together. You can select multiple images by Ctrl+LMB, and drag them into my clipboard. Then you can lift out peaces of different images and place them on top of the other to view them together. As the above paragraph states, because of the most updated format of the software, training has become difficult. Adobe Photoshop class or training is needed. To effectively learn the application, it is vital to have a good knowledge of computer screen display layout and the

accurate use of tools, functions, and commands. A good beginning program would be helpful in learning the basic level of functions when using Photoshop. This would allow a user to start from the "ground up" rather than starting with an intimidating learning curve.

If you are serious about your photography, then learning how to use Adobe Photoshop is essential. This tutorial will provide an overview of how to use the correct selection tools and filters to get your photos ready for editing. Adobe Photoshop is one of the most popular graphics editing apps and is used by professionals for retouching, enhancing and editing images. This tutorial will take you through the process of starting out with a clean file, resizing, cropping and basic editing adjustments before selecting an effect to add that will make your photo pop. Using the Invert tool, you can enhance the shape of layers and create a unique stylized effect. Using masks and blending layers you can apply the effect to multiple photos, making it easy to create a set of images or a collage using different elements of the design. Here we show you how to layer multiple elements and use masks to create different styles of abstract imagery. In this new edition of Corel's Paintbrush program, there is full support for the latest Macbook Pro processors. Paintbrush gets the latest Mac OS and macOS updates, and includes support for enhanced ink settings, vector graphics, and advanced multimedia features. Both the new Pro and Standard versions of Paintbrush include new features to boost productivity and simplify editing workflows. The popularity of PaintShop Pro continues to skyrocket, but is it worth the \$\$\$? Our Pix4D and Pix4Dmapper in-depth reviews may provide more information for you to make the right decision. The Touch Edition offers a simplified, intuitive interface and a cadre of unique features that enhance the desktop application. New in version 8.2, the application Quick Install makes collaboration easier.

https://soundcloud.com/maksim0lrpavlov/bartender-enterprise-automation-2016-11023056
https://soundcloud.com/goitseinredw/download-a-fortaleza-2-dublado
https://soundcloud.com/juricabujara1/pirates-2005-mp4-free-download
https://soundcloud.com/fedorkqikul/max-payne-1-full-rip-averanted-fitgirl-repack
https://soundcloud.com/achayanvartf/jumanji-welcome-to-the-jungle-english-in-hindi-torrent-download-720p

https://soundcloud.com/georgiy3v9k/synology-surveillance-station-6-license-keygen-39

Wavelengths filter - This filter allows you to find out what colors in an image match with certain wavelengths of light. Simply choose the wavelengths you're looking for and the filter flashes to reveal the colors that are going to look monochromatic. Vector Masking - For many applications, it is often beneficial to mask a graphic using a vector shape rather than using a raster path. Photoshop's new vector masking tool supports this key workflow. In a related update, Adobe released a far-reaching free update targeting the web application. Web features include the Pen Tool, Facial Recognition, and Content-Aware Crop. The new Pen Tool is an extension of the pencil-like tracing tools featured in the traditional Pencil, Paint Bucket, and Lasso tools. It lets artists click and draw directly on their web browser, even if the area they want to edit is too small to work in Photoshop. Someone else's face can also be used as a mask to perform advanced facial-recognition operations on an image, or the software can create a Crop mask that automatically cuts out the area of an image that is to be hidden. "This update demonstrates our commitment to our web applications and our goal to innovate and help all of our customers and users get things done," said Phil McKinney, vice president, product management, Illustrator, InDesign and Creative Cloud. "We're excited we can provide new features when and where they are needed most.

Photoshop Elements is a full-featured Photoshop app for creating and editing both digital still images and video clips. It offers an all-new interface and editing experience. Elements includes all the features that professional photographers and graphic designers use every day as well as a host of completely new tools. This app offers the best of both worlds with its ease and intuitive simplicity of use and the power and speed of the professional Photoshop engine. Photoshop is the most advanced photo editing tool for professional and amateur photographers and digital artists. Photoshop contains capabilities that other image editing applications simply can't match. Photoshop users can manipulate photos and images to create artistic effects that photographs simply can't produce - all with full control. Adobe Photoshop is a full version of Photoshop, including some of the best visibility tools, perfect for bringing out all the detail and fine details in your images. With this transition to newer native APIs, together with the recent reboot of 3D tooling at Adobe featuring the Substance line of 3D products, the time has come to retire Photoshop's legacy 3D feature set, and look to the future of how Photoshop and the Substance products will work together to bring the best of modern 2D and 3D to life across Adobe's products on the more stable native GPU APIs. Helicon Focus lets me focus on the one part of the image I want without letting the rest of the image fall away. There are plenty of tools in the screen to handle just about every kind of problem that can appear in retouching photos, but the shift I use the most is the focus tool, which lets me bring out a part of the image I want to change with a single swipe. If you think of the screen as two concentric circles, the first is for the image, and the other is for the adjustment your brain wants to make to the image. Instead of a straight drag, you activate the focus tool as long as you touch the area you want to change, and the tool generates a line from the hover point to where your finger touches following that line. That lets you avoid making adjustments that create new artifacts, and makes it guick to retouch a photo.